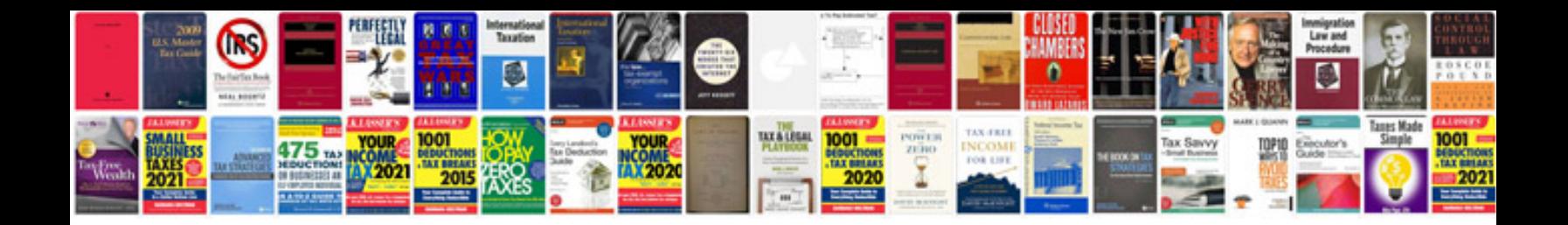

**Appliance repair manuals**

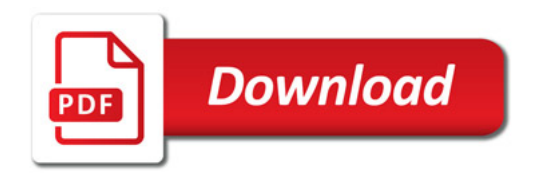

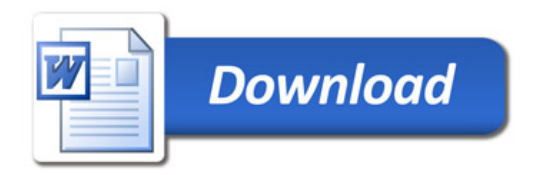